# Computer News

## Scheduled Events May - June 2016

 Investor SIG May 9,2016 5:30 PM - 7:30 PM June 13, 2016 5:30 PM - 7:30 PM 23 Skipping Rock Way, Napa

 Mac SIG May 12, 2016 6:30 PM - 8:30 PM June 9, 2016 6:30 PM - 8:30 PM Napa Senior Center / 1500 Jeferson St., Napa

 General Meeting May 18, 2016 7:00 PM - 9:00 PM June 15, 2016 7:00 PM - 9:00 PM Napa Senior Center / 1500 Jefferson St., Napa

 Board of Directors Meeting August 5, 10:00 AM - 12:00 PM House @ Napa Senior Center 1524 Jefferson St., Napa

#### **Review of April's Presentation**

**By Ron Dack** 

Last month we were privileged to have **Ron** Bello from CE-GROUP 1562 Silverado Trail Napa, CA 94559 (707)257-9701

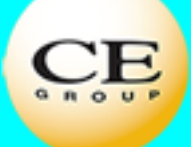

Ron discussed and demonstrated Windows 10. He started with the "Start Button" and worked his way through to cloud storage.

There are many improvements to **Windows 10** over 7, 8, and 8.1.

Windows 10 brings back the some what recognizable "start" button". The **Windows 10** "start button" or a better description is "start menu" is simple to customize to your

### NVPCUG

Our *May 18, 2016 7:00 PM - 9:00*  **PM** general meeting will feature Ray **Almodovar** who will be discussing the available services of NapaNet.

Ray's presentation will cover NapaNet's high speed wireless Internet connections. I personally am interested in the availability of their wireless Internet.

NapaNet has hosted our website "[www.nvpcug.org](http://www.nvpcug.org)" for many years free of charge for the group.

Their techs have helped me solve many network problems, I have usually been the cause of myself over the years.

Ray will answer questions from the attendees about services available from NapaNet and possibly some other tech type questions.

If you have line of sight from your property to their transceiver you can get high speed Internet for a reasonable price.

You could save some money and learn a few things at the same time. So bring a friend and attend this meeting.

#### Review continued:

liking and is designed to be compatible with your current software and hardware. It comes with many built in applications like Maps, Photos, Mail, Movies & TV, Groove, and OneDrive. Maps, Photos, etc. are pretty much self explainable.

In Windows 10 "OneDrive" is a cloud drive so if you save to the "OneDrive" you are saving to a Microsoft Cloud server. To do this you will need your password for Microsoft. Once information has been saved to the Cloud you can access it from any computer anywhere.

"Groove" is **Microsoft**'s music store where you can listen to and purchase songs from their collection of over 40 million songs.

**Windows Store** is new and you can browse it on your PC, tablet, or phone and download free and paid digital content like games, movies, applications, and TV.

**Windows 10** has a new personal assistant they call "Cortana" that is designed to learn as you use it. It becomes more useful as you use it.

Windows 10 lets you create virtual desktops so you can keep track of things by project. you can switch from desktop to desktop to use different apps like playing a game on one and writing a letter on another.

Ron also talked about the improved security in **Windows 10**. It has new and more robust identity and access control, information protection, and malware resistance.

I hope that Ron will come back and cover all kinds of computer information. I was impressed with his knowledge and hiss ability as a presenter. Thank you Ron.

#### **Windows 10 System requirements:**

 **If you want to upgrade to Windows 10 on your PC or tablet, here's the minimum hardware you'll need. Read further below to learn about the additional factors that impact upgradeability. For more information about the free upgrade offer1, please visit the Windows 10 Upgrade page for details.** 

 **Latest OS:** 

 **Make sure you are running the latest version of either Windows 7 SP1 or Windows 8.1 Update.** 

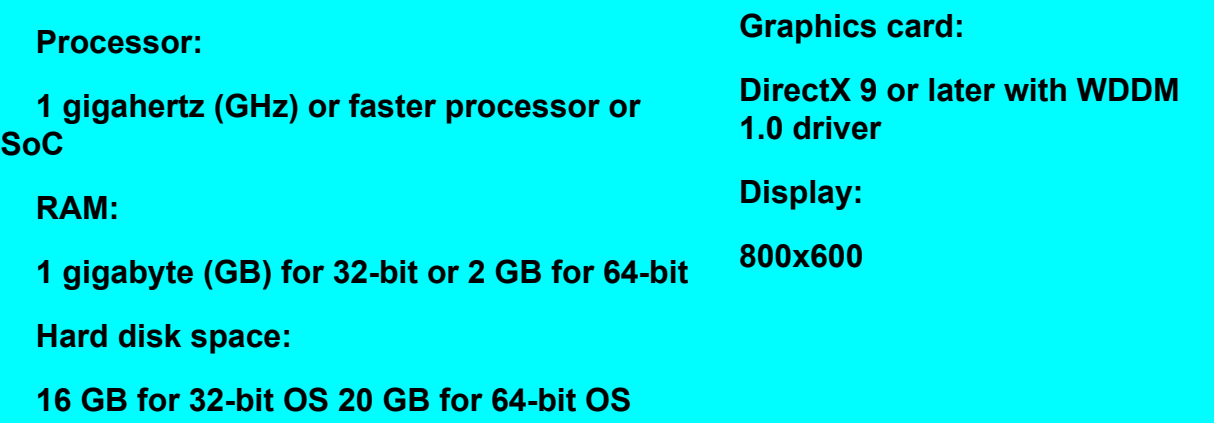